# Building Java Programs

Chapter 7: Arrays

Lecture 7-1: Array basics, arrays for counting and tallying

#### Lecture outline

- array basics
  - declaring and initializing an array
  - getting and setting values of elements of an array
  - arrays for counting and tallying

# Array basics

reading: 7.1

self-checks: #1-9

## A problem we can't solve (yet)

Consider the following program (input underlined):

```
How many days' temperatures? 7

Day 1's high temp: 45

Day 2's high temp: 44

Day 3's high temp: 39

Day 4's high temp: 48

Day 5's high temp: 37

Day 6's high temp: 46

Day 7's high temp: 53

Average temp = 44.57142857142857

4 days were above average.
```

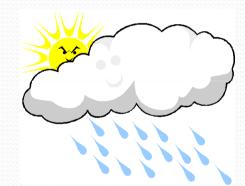

## Why the problem is tough

- We need each input value twice:
  - to compute the average (a cumulative sum)
  - to count how many were above average
- We could read each value into a variable... but we
  - don't know how many days are needed until the program runs
  - don't know how many variables to declare
- We need a way to declare many variables in one step.

#### Arrays

- array: object that stores many values of the same type.
  - element: One value in an array.
  - index: A 0-based integer to access an element from an array.

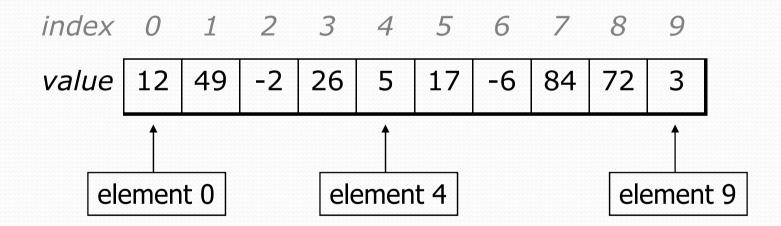

#### Array declaration

```
<type> [] <name> = new <type> [ <length> ];

• Example:
   int[] numbers = new int[10];
```

```
    index
    0
    1
    2
    3
    4
    5
    6
    7
    8
    9

    value
    0
    0
    0
    0
    0
    0
    0
    0
    0
```

#### Array declaration, cont.

The length can be any integer expression.

```
int x = 2 * 3 + 1;
int[] data = new int[x % 5 + 2];
```

Each element initially gets a "zero-equivalent" value.

```
int: 0
double: 0.0
boolean: false
object (e.g. String): null ("no object")
```

#### Assigning array elements

```
<array name> [ <index> ] = <value> ;
```

#### • Example:

```
numbers[0] = 27;
numbers[3] = -6;
```

### Accessing array elements

#### <array name> [ <index> ]

Example:

```
System.out.println(numbers[0]);
if (numbers[3] < 0) {
    System.out.println("Element 3 is negative.");
}</pre>
```

```
index 0 1 2 3 4 5 6 7 8 9

value 27 0 0 -6 0 0 0 0 0
```

#### Arrays of other types

Arrays can contain other types, such as double.

```
double[] results = new double[5];
results[2] = 3.4;
results[4] = -0.5;
index 0 1 2 3
value | 0.0 | 0.0 | 3.4 | 0.0 | -0.5
boolean[] tests = new boolean[6];
tests[3] = true;
index 0 1 2 3 4
value | false | false | true | false | false
```

#### Out-of-bounds

- Legal indexes: between 0 and the array's length 1.
  - Reading or writing any index outside this range will throw an ArrayIndexOutOfBoundsException.

#### • Example:

## Accessing array elements

A longer example:

```
int[] numbers = new int[8];
numbers[1] = 4;
numbers[4] = 99;
numbers[7] = 2;
int x = numbers[1];
numbers[x] = 44;
numbers[numbers[7]] = 11; // numbers[7] as index
x
4
```

numbers

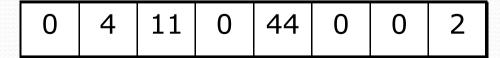

#### Arrays and for loops

It's common to use for loops to access array elements.

```
for (int i = 0; i < 8; i++) {
        System.out.print(numbers[i] + " ");
}
System.out.println();</pre>
```

Output (when used on array from previous slide):

```
0 4 11 0 44 0 0 2
```

#### Arrays and for loops, cont.

Sometimes we assign each element a value in a loop.

```
for (int i = 0; i < 8; i++) {
   numbers[i] = 2 * i;
}</pre>
```

Contents of array?

```
index 0 1 2 3 4 5 6 7

value 0 2 4 6 8 10 12 14
```

#### The .length field

- An array's length field stores its number of elements.
  - A field is a piece of data stored in an object (see Ch. 8)
- General syntax:<array name>.length
- It does not use parentheses like a String's .length().
  - It is a field, not a method.
- What expressions refer to:
  - The last element of an array?
  - The middle element?

#### .length field example

• The length field is convenient for establishing loop bounds:

```
for (int i = 0; i < numbers.length; i++) {
    System.out.print(numbers[i] + " ");
}</pre>
```

• Output:

```
0 2 4 6 8 10 12 14
```

- Why do we care, since we gave the array a specific length?
  - What if we change the length later?
  - Arrays as parameters?

### Weather question

Use an array to solve the weather problem:

```
How many days' temperatures? 7

Day 1's high temp: 45

Day 2's high temp: 44

Day 3's high temp: 39

Day 4's high temp: 48

Day 5's high temp: 37

Day 6's high temp: 46

Day 7's high temp: 53

Average temp = 44.57142857142857

4 days were above average.
```

#### Weather answer

```
// This program reads several days' temperatures from the user
// and computes the average and how many days were above average.
import java.util.*;
public class Weather {
    public static void main(String[] args) {
        Scanner console = new Scanner(System.in);
        System.out.print("How many days' temperatures? ");
        int days = console.nextInt();
        int[] temperatures = new int[days]; // array to store days' temperatures
        int sum = 0;
        for (int i = 0; i < days; i++) { // read/store each day's temperature
            System.out.print("Day " + (i + 1) + "'s high temp: ");
            temperatures[i] = console.nextInt();
            sum += temperatures[i];
        double average = (double) sum / days;
                                             // see if each day is above average
        int count = 0;
        for (int i = 0; i < days; i++) {
            if (temperatures[i] > average) {
                count++;
        // report results
        System.out.println("Average temp = " + average);
        System.out.println(count + " days above average");
```

# Arrays for counting and tallying

reading: 7.1

self-checks: #8

#### A multi-counter problem

- Problem: Examine a large integer and count the number of occurrences of every digit from 0 through 9.
  - Example: The number 229231007 contains: two 0s, one 1, three 2s, one 7, and one 9.
- We could declare 10 counter variables for this...

Yuck!

#### A multi-counter problem

- A better solution is to use an array of size 10.
  - The element at index i will store the counter for digit value i.

- Note: the index at which a value is stored has meaning
  - Sometimes it doesn't matter
  - What about the weather case?

#### Creating an array of tallies

```
int num = 229231007;
int[] counts = new int[10];
while (num > 0) {
   // pluck off a digit and add to proper counter
   int digit = num % 10;
   counts[digit]++;
   num = num / 10;
index 0 1 2 3 4 5 6 7 8 9
value
             3
                 0
                    0
                                  0
```

### Array histogram question

Given a file of integer exam scores, such as:

Write a program that will print a histogram of stars indicating the number of students who earned each unique exam score.

85: \*\*\*\* 86: \*\*\*\*\*\*\* 87: \*\*\* 88: \* 91: \*\*\*\*

#### Histogram variations

- Curve adds a fixed number of points to each score.
   (But don't allow a curved score to exceed the max of 100.)
- Chart the data with a DrawingPanel.
  - window is 100px tall
  - 2px between each bar
  - 10px for each score

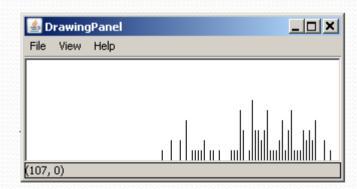

#### Array histogram answer

```
// Reads an input file of test scores (integers) and displays a
// graphical histogram of the score distribution.
import java.awt.*;
import java.io.*;
import java.util.*;
public class Histogram {
   public static final int CURVE = 5; // adjustment to each exam score
   public static void main(String[] args) throws FileNotFoundException {
       Scanner input = new Scanner(new File("midterm.txt"));
       int[] counts = new int[101];  // counters of test scores 0 - 100
       int score = input.nextInt();
           score = Math.min(score + CURVE, 100); // curve the exam score
          counts[score]++;  // if score is 87, then counts[87]++
       for (int i = 0; i < counts.length; i++) { // print star histogram
           if (counts[i] > 0) {
              System.out.print(i + ": ");
              for (int j = 0; j < counts[i]; j++) {
                  System.out.print("*");
              System.out.println();
```

#### Array histogram solution 2

```
// use a DrawingPanel to draw the histogram
DrawingPanel p = new DrawingPanel(counts.length * 3 + 6, 200);
Graphics g = p.getGraphics();
g.setColor(Color.BLACK);
for (int i = 0; i < counts.length; i++) {
      g.drawLine(i * 3 + 3, 175, i * 3 + 3, 175 - 5 * counts[i]);
}
}</pre>
```